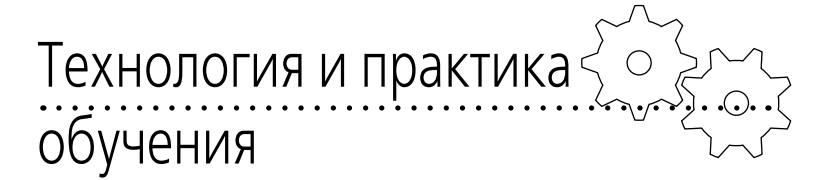

**Дмитрий Сергеевич Марков,** доцент кафедры географии и методики обучения Шуйского государственного педагогического университета, кандидат географических наук

⊕

## ПРИКЛАДНОЕ ПРОГРАММНОЕ ОБЕСПЕЧЕНИЕ ПРОЦЕССА ИНФОРМАТИЗАЦИИ ГЕОГРАФИЧЕСКОГО ОБРАЗОВАНИЯ

♠

Особенность информационного общества в том, что необходимо обрабатывать большой объём данных, количество которых лавинообразно увеличивается. Это обусловило создание автоматизированных комплексов и программных продуктов, предназначенных для управления большими объёмами данных (СУБД, SQL и др.). При этом выявилась педагогическая проблема, связанная с неразработанностью общей методологии освоения сложного прикладного программного обеспечения. Под ним понимается совокупность компьютерных программ, не относящихся к программному обеспечению базовых информационных технологий (ПОБИТ термин И.В. Роберт), представляющих собой текстовые процессоры, электронные таблицы, системы управления базами данных, системы компьютерной графики (компьютерных презентаций), системы работы с компьютерными телекоммуникациями<sup>2</sup>.

↔

Важнейшая характеристика, отличающая сложные прикладные программы от ПОБИТ, в том, что в отличие от последних, они не определяют основные формы использования современных средств информационных и коммуникационных технологий подавляющим большинством пользователей, не являюшихся профессионалами в области вычислительной техники<sup>3</sup>. В практике высшей школы эта проблема решается использованием общих принципов дидактики. Основной метод — выполнение ряда упражнений практикума с использованием краткого вводного теоретического курса<sup>4</sup>. Подобная методика доказала свою эффективность<sup>5</sup>. Между тем практически все успешные примеры применения информационных технологий в форми-

⊕

<sup>&</sup>lt;sup>1</sup> НИР выполняется в рамках ФЦП «Научные и научно-педагогические кадры инновацион-<br>ной России» на 2009-2013 годы. При финансовой поддержке Минобрнауки РФ.

<sup>2</sup> Роберт, И.В. Толкование слов и словосочетаний понятийного аппарата информатизации образо-<br>вания // Информатика и образование. 2004. № 6. C.  $63 - 70$ .

<sup>3</sup> Синклер, А. Словарь компьютерных терминов. Русско-английский, англо-русский толковый словарь. М.: Вече, АСТ, 1996.

<sup>4</sup> *Чепелев, О.А.* Геоинформационные системы семейства ArcGIS: Практикум / О.А. Чепелев, С.А. Епринцев. Белгород: БГУ, 2009; Сборник задач и упражнений<br>по геоинформатике: Учеб. пос. / В.С. Тикунов, Е.Г. Капралов, А.В. Заварзин и др. М.: Издательский центр<br>«Академия», 2005.

<sup>5</sup> Панкова, Т.В. Педагогические условия формирования информационно-коммуникационной компетентности у студентов вуза // Педагогическая информатика. 2010. №2. С. 35-38.

 $88$  >  $\vee$ 

ровании информационно-коммуникационых компетенций у студентов осуществлялись на офисных или на идентичных программах. Сходный пользовательский интерфейс, структура меню, последовательность интуитивно понятных операций делают практически ненужной разработку специальной методики изучения подобных программ, так как современные пользователи, как правило, владеют общими принципами работы с Windows-приложениями.

При изучении сложного прикладного программного обеспечения у пользователей возникают затруднения, связанные с тем, что уже в начале работы они оказываются в проблемной ситуации: как правило, СУБД, профессиональные графические редакторы, программы для программирования и геоинформационные системы имеют много параметров для настройки, размещённых в разных частях экрана. Кроме того, многие функциональные возможности доступны из дополнительных модулей, а иногда и приложений (мы назвали только «внешние» затруднения, связанные со сложностью пользовательского интерфейса, не затрагивая строгие алгоритмы выполнения операций и высокую «цену ошибки» при совершении неправильных действий). Структура данных в таких программах также сильно варьирует, например, типичная электронная карта может состоять из нескольких десятков файлов, которые организованы в слои (3-4 файла в каждом) и проекты. Это усугубляется проблемой локализации многих программ в итоге пользователям часто приходится работать с нерусифицированными продуктами. Эти и другие факторы приводят к развитию психологического дискомфорта при изучении программных продуктов и требуют разработки системы методической работы по изучению прикладного программного обеспечения.

Один из ярких примеров возникновения педагогических затруднений при изучении сложного прикладного программного обеспечения - освоение геоинформационных систем (ГИС), которые всё активнее используются в повседневной жизни и уже давно стали стандартом при проведении научных и инженерных исследований в сфере естественных наук<sup>6</sup>. Современные ГИС по своей сути — программные продукты, которые предоставляют пользователю инструменты для обработки пространственно-временной информации (обычно привязанной к некоторой части земной поверхности) и используемые для управлению ею<sup>7</sup>. В общем случае ГИС представляют собой не только информационные системы для географии (геодезии, геологии и др.), но имеют более широкое значение и применение, приставка «гео» означает использование «географического», т.е. пространственного принципа организации информации<sup>8</sup>. Геоинформационные технологии представляют собой совокупность методов и приёмов практического использования достижений геоинформатики для манипулирования пространственно-временными данными, их

♠

<sup>&</sup>lt;sup>6</sup> Капралов, Е.Г. Геоинформатика / Е.Г. Капралов, А.В. Кошкарев, В.С. Тикунов. М.: Academia, 2008; 6 Трифонова, ТА. Геоинформационные системы и дистанционное зондирование в экологических исследованиях / Т.А. Трифонова, Н.В. Мищенко, А.Н. Краснощёков. М.: Академический проект, 2005.

<sup>7.</sup> Толковый словарь терминов понятийного аппарата информатизации образования / И.В. Роберт и др. М.: ИИО РАО, 2009.<br>8 *нисто* 

Шакирова, А.Р. Геоинформационные технологии: основные понятия, функции и типы применения // Открытое и дистанционное образование. Томск,  $200\overline{5}$ . Nº1(17).

 $\rightsquigarrow$  89

сбора, представления и обработки, в том числе анализа. Геоинформационные технологии возникли на стыке географии, картографии, информатики и теории информационных систем с привлечением общенаучных методов познания (в частности, системного подхода) в условиях реализации возможностей информационных и коммуникационных технологий. В настоящее время геоинформационные технологии становятся междисциплинарным интегрирующим средством, позволяющим объединять и изучать любые пространственно-временные и тематические данные.

Однако функциональные возможности ГИС могут быть в полной мере реализованы только в случае разрешения затруднений, возникающих у пользователей в процессе их изучения. Важнейшие из них связаны с тем, что помимо освоения общих принципов работы с информацией при выполнении геоинформационных проектов необходимо синтезировать данные, полученные из разных источников (GPS, карты, базы данных и др.), а также выполнять «привязку» всех пространственных и связанных с ними атрибутивных материалов к единой системе координат. Это требует от пользователя владения широким спектром компетенций: от базовых знаний теории и практики работы с информационно-коммуникационными технологиями до использования основ программирования и серьёзной географической подготовки (без знания основных категорий картографии невозможно выполнить даже простейший ГИС-проект).

Освоение сложных программных продуктов, к которым относятся современные ГИС, невозможно без применения современных педагогических технологий<sup>9</sup>. Однако существующие методики изучения компьютерных программ, разработанные для студентов, специализирующихся в сфере информатики и вычислительной техники, как правило, не применимы для будущих специалистовестественников, так как находятся вне непосредственной сферы их профессиональной деятельности. Существующее противоречие осознаётся специалистами управления образовательными системами, освоение ГИС имеется в перечне компетенций, предусмотренным ФГОС, однако их реализация невозможна без разработки системы рекомендаций по более широкому внедрению ГИС в учебный процесс.

Сложившаяся ситуация усугубляется своеобразным «информационным вакуумом» в области освоения ГИС. Высокая стоимость программных продуктов (достигающая 900 000 рублей) и отсутствие локализации большинства приложений препятствуют их активному использованию, а при малой «клиентской базе» закономерно отсутствие специальной литературы (как правило, она ограничивается многостраничным техническим руководством пользователя). Между тем ситуация коренным образом изменилась в результате активного внедрения сети Интернет в образовательный процесс. В педагогической практике стали активно использоваться космические снимки с пространственной привязкой, а также появилось большое количество бесплатных ГИС, обладающих широким спектром функциональных возможностей (GISExplorer, WinPlan, GlobalMapper,

♠

<sup>9</sup> 9 *Сластёнин, В.А.* Педагогика / В.А. Сластёнин,<br>Е.Н. Исаев, И.Ф. Шиянов. М.: Издательский центр «Акалемия», 2002.

 $90$  >  $\vee$ 

⊕

.<br>МарWindow и др.), что может быль легкодоступным для педагогов любого уровня. Современные геоинформационные технологии просты в использовании (при освоении общей методологии создания ГИС-проектов) и недорогие (часто бесплатные) программные продукты. Однако доступность систем сбора, хранения и обработки информации, имеющей географическую привязку, и значительный набор функций, которыми они обладают, не компенсируются пропорциональным ростом методических разработок, которые могли бы помочь в их освоении специалистам-практикам. В результате функции современных ГИС в образовании используются крайне неэффективно (в лучшем случае речь идёт о скачивании материалов данных дистанционного зондирования (ДДЗ) из сети Интернет и нанесении на них каких-либо объектов в редакторе растровой графики)<sup>10</sup>. Не разработано ни методических материалов по освоению ГИС, ни принципов проектирования учебного процесса при их использовании.

Возникает необходимость разработки методики изучения ГИС. Остановимся на некоторых аспектах такой методики, в частности на обучении работе с базовыми возможностями ГИС и ДДЗ.

Общий алгоритм выполнения геоинформационного проекта включает последовательное выполнение следующих технологических операций:

♠

— сбор первичной информации (материалов полевых и камеральных исследований);

- подготовка иллюстративных материалов (электронных вариантов картографических материалов в форматах jpg, tiff, geotiff и др.);

- привязка растровых изображений к географической системе координат;

- оцифровка растра (векторизация изображения средствами ГИС);

- разработка структуры и наполнение базы данных:

- проведение геоинформационного анализа (геостатистика, моделирование, построение буферных зон, оверлейные операции, анализ цифровых моделей рельефа и др.);

- компоновка карты и экспорт (печать, экспорт в растровый или векторный формат).

Для выполнения указанных операций можно использовать свободное программное обеспечение, например, ГИС WinPlan, разработанную Ивановским энергоуниверситетом. Этапрограмма имеет стандартный для ГИС интерфейс, что позволяет освоить навыки создания и использования геоинформационных проектов и эффективно переходить на другие программные продукты. Наибольшие затруднения у начинающих пользователей возникают при изменении структуры данных, составляющих электронную карту, поэтому изучение любой ГИС должно начинаться с компоновки (корректного размещения на экране) последовательности нужных слоёв с последующим их масштабированием. При этом пользователи должны использовать сведения о специфике отображаемых на карте объектов, а также продемонстрировать

<sup>10</sup> Кириллов, С.Н. Применение ГИС-технологий в изучении сложных эколого-биологических объектов регионального уровня // Географические проблемы сбалансированного развития староосвоенных регионов: Материалы Второй международной научно-практической конференции (г. Брянск, 28-30 октября 2010 г.). Брянск: Изд-во «Курсив», 2010. C. 249-252.

 $\left(\sim \sim\right)$  91

владение навыками применения знаний о сторонах горизонта, азимутах, системах координат и масштабе. На рис.1 показан пример компоновки карты одного из муниципальных районов Ивановской области, подготовленной студентом в ГИС WinPlan, контуры изучаемой территории размещены точно

⊕

в центре изображения (установлены цвет и толщина линий, а также структура отображаемых объектов). Выполнение этого задания позволяет пользователям получить базовые знания об основных функциях ГИС по визуализации данных, ранее подготовленных для просмотра.

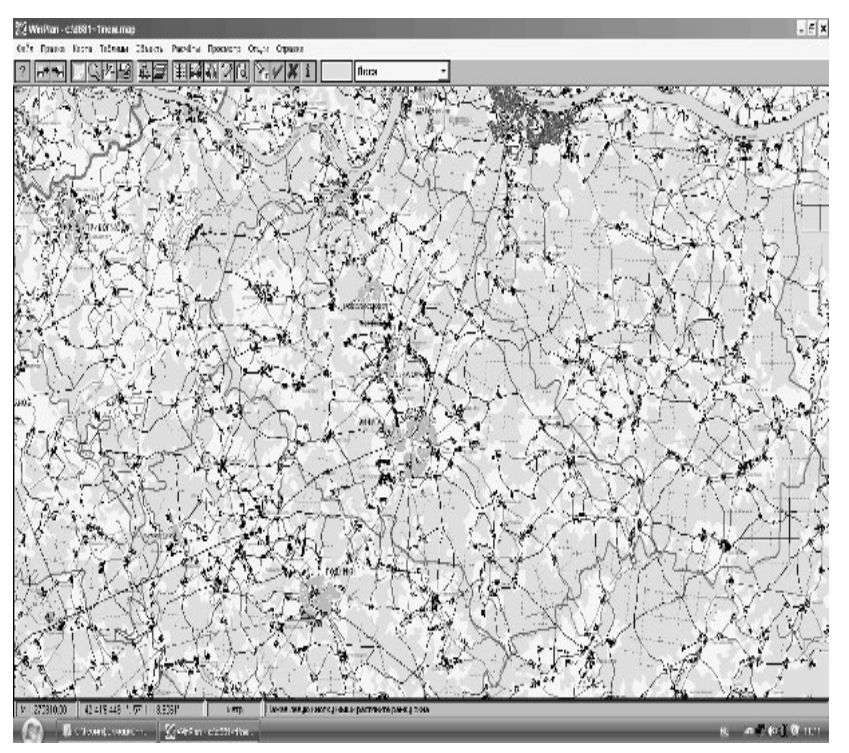

*Рис. 1.* Картосхема Вичугского района Ивановской области, выполненная студентами в ГИС WinPlan

Аналитические возможности ГИС в образовании часто используются при выполнении работ по информационному обеспечению научно-исследовательских работ. Современные ГИС позволяют заменить использование графических редакторов, СУБД и статистических программ при подготовке иллюстративных материалов. В одном проекте могут быть представлены картографические материалы, геокодированные координаты GPS, отображённые в графической форме статистические данные. Пример выполнения гео-

 $\sum$ 

⊕

информационного проекта, предназначенного для оценки степени антропогенной нагрузки на состояние ландшафтов природно-аквального комплекса (ПАК) малой реки, приведён ниже (использованы возможности ГИС ArcGIS, MapInfo и Surfer, а также материалы GPS и ДДЗ). Фактические материалы были получены в ходе полевых исследований, выполненных с использованием GPS-навигатора GARMIN GPS 72 и дозиметра-радиометра «РадИкс+1706».

На подготовительном этапе работы была проведена регистрация растрового изображения, в качестве которого использовались ДДЗ - космические снимки системы Landsat 7+. В ходе полевых исследований были определены географические координаты ключевых точек с шагом, равным 100 м, зарегистрированные с помощью GPS-навигатора. Помимо координат точек на ключевых участках определялся радиационный фон, проявления антропогенных деятельности, а также экзогенные геоморфологические процессы. Все полученные материалы были введены в электронную таблицу Microsoft Office Excel 2007, являющуюся частью базы данных GIS «Shuya» (свидетельство о государственной регистрации базы данных № 2010620493 от 10.09.2010), разработанной в ГОУ ВПО «ШГПУ» (рис. 2).

Затем с использованием базовых возможностей ГИС MapInfo 7.5 Professional проведено геокодирование табличных данных, которое представляет собой компьютерный вариант накалывания булавок на бумажную карту. Результат геокодирования приведён на рис. 3.

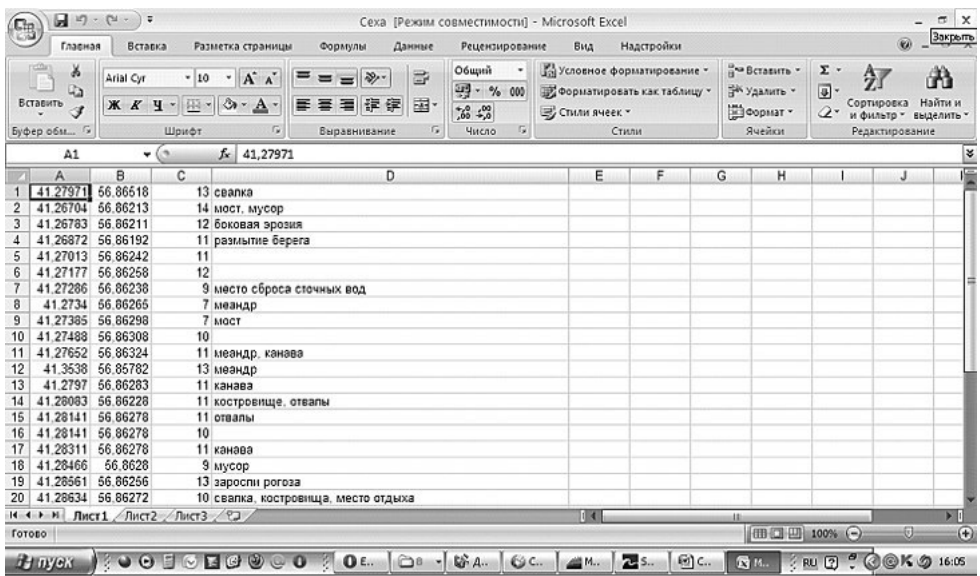

⊕

Рис. 2. Фрагмент базы данных полевых исследований (А — географическая долгота точки, В — географическая широта точки, С — радиационный фон (мкР/ч), D — антропогенные и экзогенные процессы и явления)

♠

⊕

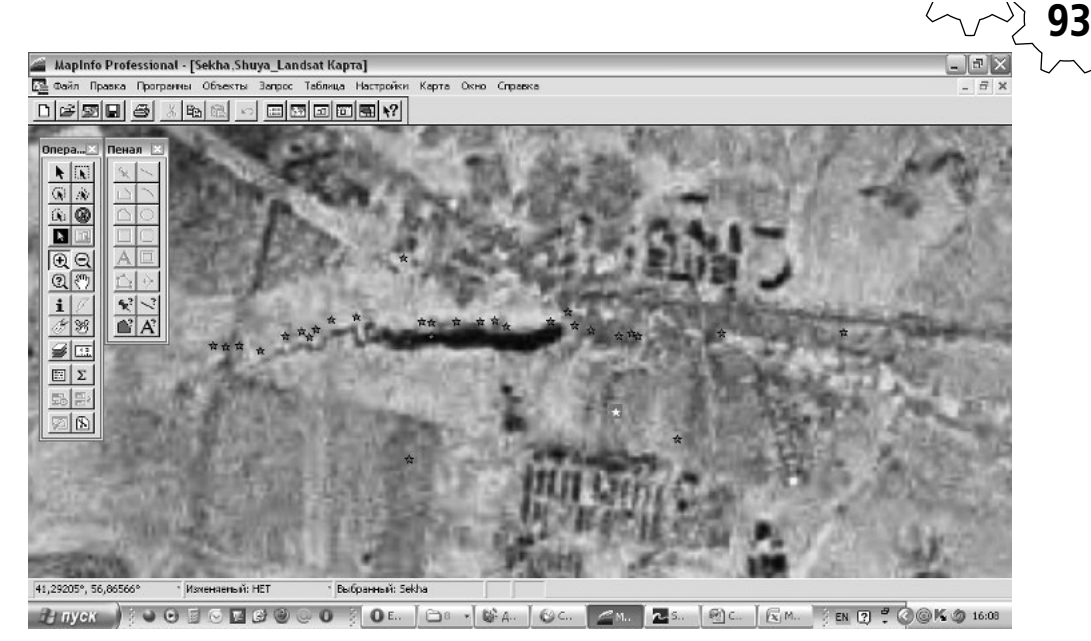

Рис. 3. Результат геокодирования точек полевых наблюдений по космоснимку Landsat 7+ (точки наблюдений отмечены звёздами)

Следующий этап работы - подготовка GRID-файла, содержащего регулярную сетку преобразованных первичных данных. В программе Surfer8 была проведена процедура визуализации GRID-файла, построены распределения антропогенной нагрузки по территории ареала исследования (рис. 4). На рисунках разными способами (послойной окраской, трёхмерными графиками, векторами) отображена комплексная степень антропогенной нагрузки (0-20 баллов), а также направление её изменения (так как критических экоситуаций на территории не было выявлено, численно данный показатель соответствовал радиационному фону в мкР/ч).

⊕

В начале XXI века в научных исследованиях стали особенно активно использоваться данные дистанционного зондирования. Они позволяют получать актуальную информацию о состоянии территории и эффективно проводить мониторинг антропогенных изменений (пожаров, наводнений и др.). Освоение практики использования ДДЗ требует особой подготовки в связи с тем, что они несут в себе большой массив информации (до нескольких десятков каналов), эффективно использовать который можно только при использовании специального программного обеспечения (ERDAS IMAGINE, ENVI и др.). Однако имеются и более простые способы применения космоснимков в учебно-научных исследованиях. Пример использования ДДЗ при проведении геоэкологических исследований представлен на рис. 3.

Мы привели далеко не полный перечень функциональных возможностей ГИС. На осно-

⊕

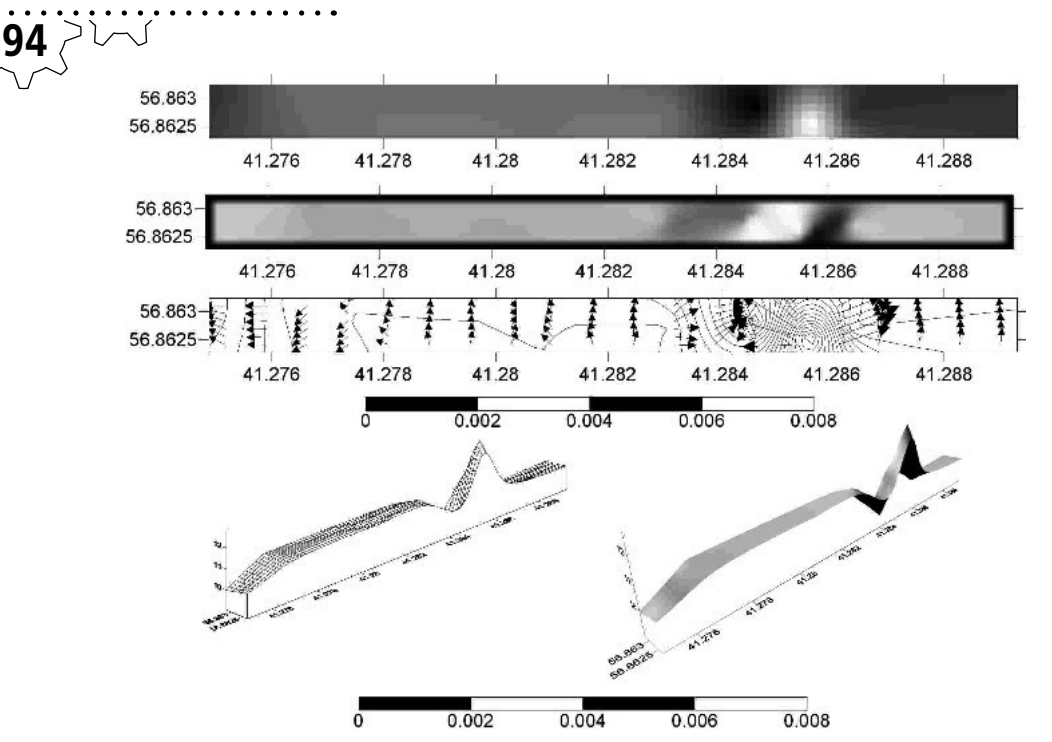

 $\bigoplus$ 

Рис. 4. Оценка степени антропогенной нагрузки на ландшафты ПАК р. Схема Ивановской области (абсцисса — географическая долгота, ордината — географическая долгота, аппликата степень антропогенной нагрузки)

⊕

вании анализа возможностей использования ГИС в практике высшей школы можно выделить следующие аспекты реализации ФГОС в сфере реализации информационных компетенций студентов естественно-научного профиля:

- подготовка квалифицированного, востребованного на рынке труда выпускника вуза, осваивающего основные образовательные программы естественно-научного профиля (география, экология и природопользование, биология и др.) невозможна без освоения теории и практики использования ГИС;

- при использовании ГИС в учебном процессе возможно обучение студентов базовым функциям ГИС - интеграции и управлению разнородной информацией из разных источников (текстов, табличных данных, электронных и бумажных карт, GPS-координат, дистанционных материалов и полевых описаний), а также анализу информации (совмещению, визуализации, поиску по запросу, геостатистике и моделированию);

⊕

- эффективная реализация возможностей ГИС при их использовании в учебном процессе педагогического университета возможна при разработке концепции, учитывающей специфику ГИС как программного продукта и психолого-педагогических условий реализации образовательных целей высшего

**95**

профессионального образования естественно-научного профиля;

— при разработке учебно-методического аппарата, содержащего информацию о базовых функциях ГИС и принципах их использования в вузовской практике, возможно приобретение выпускниками профессиональных компетенций и освоение навыков проведения учебно-научных исследований с использованием современного инструментария;

— функциональные возможности ГИС могут быть использованы в практике общеобразовательных школ при проведении учебнонаучных исследований, что позволит обеспечить эффективный переход учащихся старших классов к вузовской системе образования, и заложит основы навыков исследовательской работы с применением современного инструментария.

⊕

Реализация подобной системы работы позволит повысить эффективность использования программного обеспечения геоинформационных систем и приведёт к формированию специальной *геоинформационной компетентности* выпускника вуза, под которой следует понимать процесс целенаправленного изменения личности студента, его приобще-

♠

ние к теории и практике геоинформатики, а также способность и готовность выполнять весь спектр работы по сбору, хранению, анализу и визуализации пространственной и связанной с ней атрибутивной информации на базе современных ГИС и ДДЗ. Использование методических приёмов применения прикладного программного обеспечения информатизации географического образования приведёт к повышению готовности выпускников-естественников к решению профессиональных задач. Также указанные программы и алгоритмированные процедуры создания геоинформационных проектов могут быть использованы при подготовке учителей-предметников естественно-научного профиля в педагогическом вузе. Применение ГИС при проведении занятий, подготовке картографических материалов для презентации и организации учебно-научных исследований позволит повысить эффективность использования нового учебного оборудования и поднять уровень учебных занятий и исследовательских работ. Сочетание практических и информационных методов при реализации проектной технологии может дать гарантированный результат подготовки пользователей ГИС и позволит им соответствовать требованиям современного рынка труда.